Journal of Project Management 4 (2019) 1–18

Contents lists available at GrowingScience

#### Journal of Project Management

homepage: www.GrowingScience.com

# **Investigating the effects of building information modeling capabilities on knowledge management areas in the construction industry**

Ali Rezahoseini<sup>a</sup>, Siamak Noori<sup>a</sup>, Seyed Farid Ghannadpour<sup>a\*</sup> and Mostafa Bodaghi<sup>b</sup>

*a School of Industrial Engineering, Iran University of Science & Technology, Tehran, Iran b School of Architecture, College of Art and Architecture, University of Tehran, Tehran, Iran* 

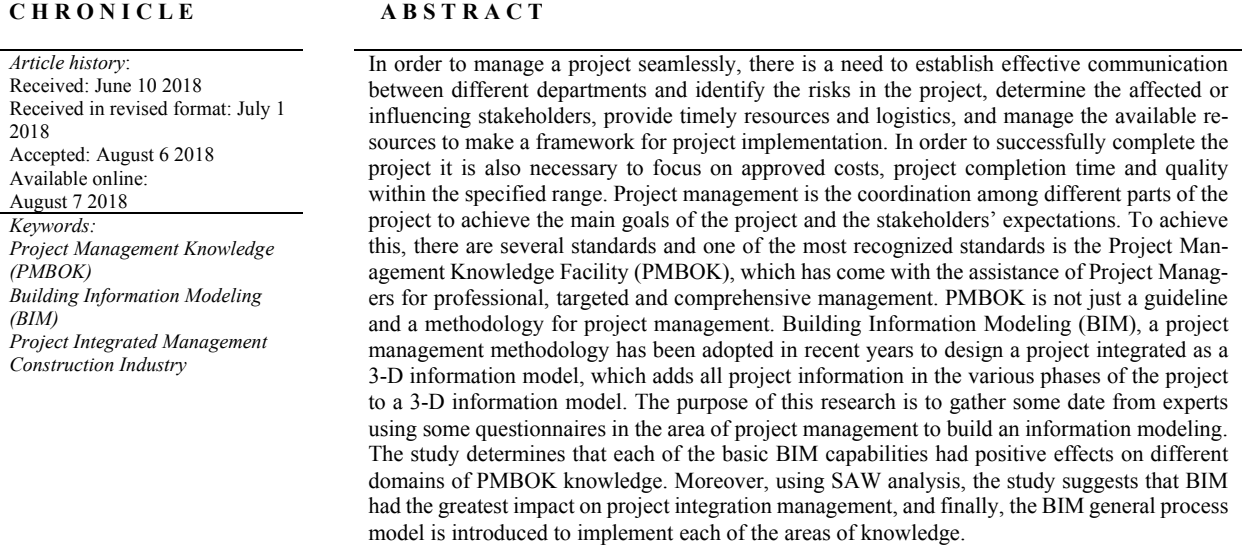

© 2019 by the authors; licensee Growing Science, Canada.

### **1. Introduction**

The increasing acceptance of Project Management as a career, expresses that using the proper knowledge, processes, abilities, tools, and techniques, can have a considerable impact on projects success, and reduce the problems (that may rise) in a project. PMBOK project management standard and its body/fields of knowledge are widely accepted by the public as a proper method; this standard is more of guide than a special methodology (Larson & Gray, 2015). That is to say project management standards only specify the required framework to achieve the project goals, but they do not show/lead the way to them; thus, we need tools and techniques that lead us to the desired goals in a project. The construction industry has been continuously criticized world-wide for its unwillingness to employ and implement new technologies, slow pace of increasing productivity, and also for its limitations and inability in project management (Alshawi & Ingirige, 2003). Old-fashioned contracts, inexact building

\* Corresponding author. E-mail address: ghannadpour@iust.ac.ir (S. F. Ghannadpour)

© 2019 by the authors; licensee Growing Science, Canada doi: 10.5267/j.jpm.2018.8.002

plans, disintegrate among project team members throughout the project, long and flawed processes of construction projects design and execution, unnecessary time consuming repetition (reworking) of tasks resulting from engineers' analytic mistakes, unwillingness of the design team to implement changes, difficult and vague value engineering, cost estimations based on imprecise and outdated price lists, and the lack of a comprehensive and understandable image of the project for the employer, are just some of the problems that construction companies are involved with on a daily basis. A main reason for the emergence of such problems in construction projects, is the lack of functioning data collection systems customized to meet the needs of construction industry. The use of a system that in addition to data collection and classification can be easily employed by the main agents involved in the project may enhance communications, and thus make a considerable contribution to the project management (Autodesk, 2011). Studies show that Building Information Modeling (BIM) contains such capacities, and its widespread employment in construction industry across the country can eliminate many problems; and play a significant role in increasing productivity and project management in the industry (Broquetas, 2010). BIM takes place before the execution of a project, and at each stage the required information are added to it by various teams and individuals. Not only is this information used during the design and construction [stages]; but, they are also useable to the users after the project delivery and during the utilization phase. Formation of a useful data base, cooperation and harmony among various project agents involved in the making of the model, organization of all production plans, decrease in design/planning errors, diagnosis of mistakes in design/plan, possibility of adding cost and timing information to the model, and assisting in facility management during the utilization phase, are just some of the capacities of such models (Azhar, 2011). The differentiating aspect between BIM and other methods of designing and presenting construction projects lies in their framework; information is the solution this method (BIM) suggests, (in other words) adding various data to the building model (including the timing, equipment, material, cost, and etc. data). Such data can be analyzed, and made available to the people who benefit from them when required (Young, et al., 2009; Golabchi et al., 2013).

In this research, we first review the knowledge management areas of the project and how they relate to each other, and then building information modeling (BIM) and its capabilities throughout the life cycle of the project will be be introduced. Continuing through questionnaires from project management and BIM experts, the impact of each BIM capabilities on knowledge areas will be discussed. Then, using SAW analysis, we examine and rank the impact of each project management knowledge domain on BIM capabilities, and ultimately, the BIM process model for implementing knowledge management areas will be presented, we determine that we can use building information modeling as a suitable methodology for implementation of knowledge management areas of projects in projects.

### **2. Theoretical Foundations and Review of Literature**

#### *2.1. Project Management Body of Knowledge and Their Correlation*

The acceptance of project management as a career, shows that using knowledge, processes, skills, tools, and techniques, can play an important role projects success. The PMBOK guide, represents a wide variety of project management knowledge subsets, and is generally recognized as a suitable approach. The necessary knowledge for project management, and project execution processes have been respectively categorized in 10 management-subgroups and 5 process-subgroups. In the field of Project Management knowledge, understanding the factors influencing the project and their management, can integrate the project execution processes to achieve the desired goal/purpose (Larson & Gray, 2015). Table 1 provides the definitions of Project Management fields of knowledge through the perspective of PMBOK.

**Project Management knowledge**

# **Table 1**  Project Management knowledge

**Project Management Description fields of knowledge**  Processes and activities needed to identify, define, combine, unify and harmonize process and activities in different procedure-groups of Project Management (Larson & Gray, 2015). Integrated Management The required process to ensure that the project contains all the required tasks to achieve success. Project Scope Management encompasses defining and controlling all the things that the project includes (or does not include) (Larson & Gray, 2015). Scope Management Time Management The needed processes for on-time delivery of the project (Larson & Gray, 2015). The processes of cost-estimation, budgeting, and cost management to keep the project within the confirmed budget (Larson  $\frac{1}{2}$  Costs Management  $\frac{1}{2}$  Gray, 2015). The processes and activities of executive organizations, which determine the policies, goals, and responsibilities in order Quality Management<br>to meet the required promises (Larson & Gray, 2015). The process of directing and planning risk management, involves identifying, analyzing, reaction planning, supervising, Risk Management<br>and controlling the project risks (Larson & Gray, 2015). Project resource management encompasses stages such as identifying, achieving, and managing the necessary resources for the successful delivery of the project. This process ensures that sufficient resources are available to the project manager and the project team where and when resources are needed (Larson & Gray, 2015). Resource Management The needed procedures for purchasing or attracting products, services, or achieving results, outside the project team (Larson  $\&$  Gray, 2015). Procurement Management The on time and appropriate process of collecting, distributing, saving, and retrieving project data (Larson & Gray, 2015; Wong & Fan, 2013). Communication Management The needed processes to identify individuals, groups, and organizations influencing or influenced by the project in order to have an analysis of stakeholder and how they affect the project; so that an appropriate management strategy can be employed to attract their participation in project decisions and execution (Larson & Gray, 2015). Stakeholders Management

A project is considered successful when, it is completed within the determined time and budget, has a quality that fits the expected scope, and the employer is satisfied about the execution process. Thus, time management, cost management, quality management, and scope management can be considered as the primary knowledge of project management; and knowledge fields of resources, communications, risks, procurements, and stakeholders are secondary and contributing to the primary fields. Finally, all such knowledge need to be coordinate and integrated to guarantee project success. Project management standard and its fields of knowledge are rather used as a guide instead of being an independent methodology. In other words, this standard indicates the necessary frameworks to achieve success in a project, but does not lead to it. Therefore, one can employ different methodologies, tools, and techniques (such as Agile or Waterfall methodologies) to create a project management framework that leads to project goals (Larson & Gray, 2015). Likewise, the present study introduces BIM as a constructive tool for integrated project management and the influence of such management on project management fields of knowledge.

## *2.2. Building Information Modeling (BIM)*

During the early 1960s, the construction industry faced a gradual reduction in productivity of the human resources. Meanwhile, other industries were enjoying an enhanced productivity of the human resources (Rooke, et al., 2004). Island-like nature of the construction industry due to its approach to contracts, its use of 2D drawing methods (CAD Software), and the size and magnitude of the construction companies can be regarded as the main reasons for a low productivity indicator (Teicholz, 2004). Here, the inefficiency of 2D design methods in accomplishing an effective communication with the stakeholders can be pointed to as a significant factor. In a situation where each of the factors involved in the 2D plans corresponded to its related discipline, the plans that lacked the capacity to integrate and adapt to other plans, led to information conflicts and therefore a reduction in the workforce productivity (Teicholz, 2004). On the other hand, 2D designs lacked the capacity to integrate with and encompass the costs and planning information. Moreover, the downward flow of construction workforce payments had led to lack of pressure for an increase in worker's productivity. Thus, any attempts to come up with new methods was not economically justified (Teicholz, 2004). In 1997 a new revolution introduced a 3D design tool that used a shared data source. Such a shared data source made the changes in designs-at any point of the designs-possible and automatically applied the changes to other design documents. The database could also be shared between large numbers of users. Architecture, structure, and facility

models could be made as linked and merged together (Migilinskas, et al., 2013). According to Eastman et al. (2011), BIM is more than a software, it is a human activity that transforms design, construction, and construction management processes. General Services Administration (GSA) defines BIM as: "Building Information Modeling is the development and use of a multi-faceted computer software data model to not only document a building design but to simulate the construction and operation of a new capital facility or a recapitalized (modernized) facility. The resulting Building Information Model is a data-rich, object-based, intelligent and parametric digital representation of the facility, from which, views appropriate to various users' needs can be extracted and analyzed to generate feedback and improvement of the facility design" (Parvan, 2012). BIM has the capacity to bring together all the required information during the project lifecycle including, spatial relations, geographical position, quantity and specifications of building parts, cost estimation, list of materials, and the project schedule. The integrity of the information extracted from the design process, and its consequent coordination of information, make BIM stand out in comparison with the CAD-based design methods. In order to have a better understanding, CAD data can be compared to detached islands, while BIM data can be associated with connected and unified ones.

### *2.3. Various Aspects of Building Information Modeling*

BIM is the digital evolution form the traditional 2D model to 3D and even to 4D (determining a time plan) and 5D (cost estimation) models; it uses a shared database throughout the construction life cycle. The characteristics of parametric modeling and the capacities of intersectional cooperation facilitate this evolution process. The aspects of BIM follow as such:

- $\checkmark$  3D Model: The mathematical presentation in any 3D level such as width, length, and height of an object. In other words, 3D BIM includes plan, spatial relations, geographical, and geometric information. For example, the width, length, and height of the building sections (Liu, 2010).
- $\checkmark$  4D Model: The addition of a fourth dimension-that is the time plan-to any 3D BIM model. The 4D establishes communication between 3D elements and the project delivery timeline, and thus provides the possibility of simulating the virtual process of project construction in a 4D environment to the users (Dang & Tarar, 2012).
- $\checkmark$  **5D Model:** The addition of a fifth dimension means to add the data of cost estimation to the 3D model. Any 5D model, for instance, connects the costs data to the list of amounts and materials  $(QTO)^1$  derived from the 3D model, thus adding to the preciseness and trueness of the project cost estimation (Liu, 2010).

The items considered in this data model are:

1-The simultaneous estimation of costs based on the designed mental model, before the execution phase.

2-The capacity to separate the costs of each section, and a more precise and complete estimation of the demanded items

3-Value engineering based on the results

4- Overcoming issues before they occur

5-Estimation of the major costs

6- Achieving a database for being used in similar cases

 $\checkmark$  6D Model: When the construction project is ready to be delivered, the 6D model is given to the owners for the purpose of managing the facilities. The model includes information such as the details and data of products, maintenance and utilization methods, photos, warranty data, communication links to online sources of production, contracts, construction information, etc. The model assists the managers of the building in its maintenance and utilization throughout the life time of the construct (Elbeltagi & Dawood, 2011).

 $\checkmark$  **7D Model**: The sevenths dimension of BIM is related to maintenance and repair of the building facilities during the utilization time.

In Table 2, a set of BIM capabilities is expressed throughout the life cycle of the project.

# **Table 2**

BIM Capacities and Functions

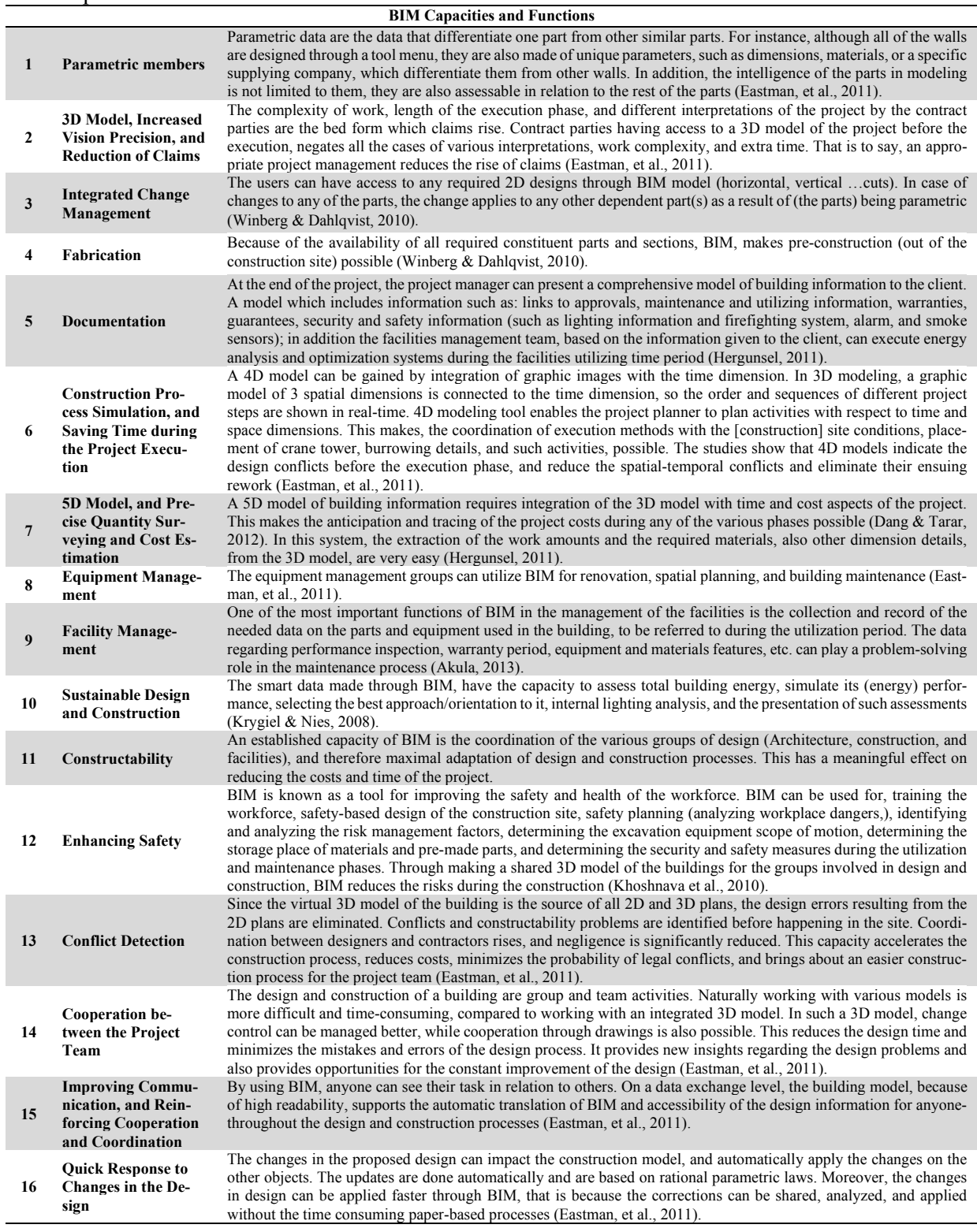

Fig. 1 illustrates the capabilities of building information modeling throughout the project cycle.

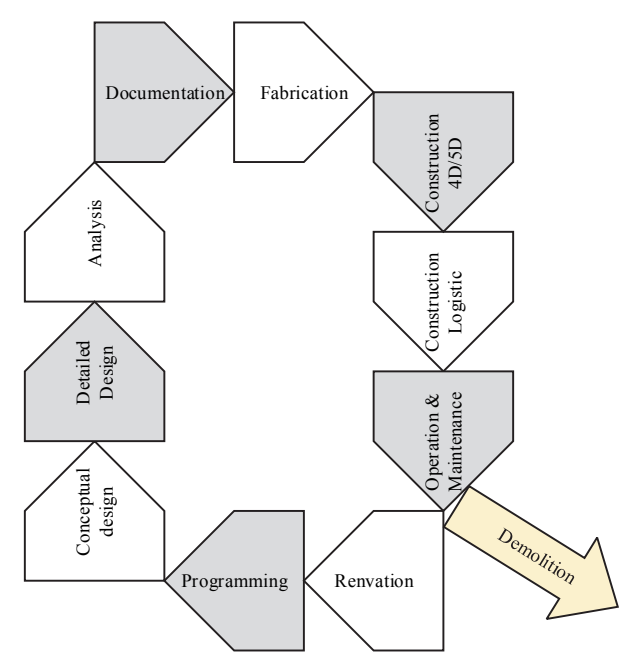

**Fig. 1.** BIM Capacities and Functions

### *2.4. A Review of the Previous Studies [conducted] on PMBOK & BIM Fields*

Bryde et al. (2013) discuss the benefits resulting from using BIM in projects. The paper analyzes the degree to which BIM is used in construction projects. The data of 35 construction projects which employed BIM are examined and reviewed in this paper. According to the reports of these projects using BIM results in benefits such as, saving time, reducing costs, and controlling through the project lifecycle. Azhar (2011) examined the benefits, risks, and challenges of BIM. The paper talks about the benefits, the probable risks, and the future challenges of the construction Industry. Initially the BIM concept is introduced with its benefits and applications (computer programs) in the construction industry. Then, based on three recent polls, the role of BIM in the construction industry and universities is discussed. Afterwards the case study of Hilton Aquarium in Atlanta is exemplified in quantities, demonstrating reductions in costs and time by making a Building Information Modeling. The information is related to 10 construction projects for the purpose of determining savings and investment returns in BIM. Finally, the risks and future challenges of BIM for the construction industry are examined. Fazli et al. (2014) assessed the effectiveness of BIM in project management. For a long time, the construction industry in Iran has been criticized for its lack of efficiency; it has been claimed that 80 percent of the data in the process of construction is similar for all of the projects; therefore, there are vast opportunities for improvement, and the presence of a project management is essential for the successful delivery of construction projects. The purpose of examining them (the construction projects in Iran) is, analyzing the ways how BIM can be used as an efficient tool by project managers to simulate the project situation in order to avoid reworking and waste of time and money. The conclusion was that, generally, project managers have little awareness of BIM, resulting in problems in understanding their plans. The study demonstrated that BIM can contribute to successful management of the projects. Compared to the traditional projects, BIM is presented as a more reliable basis for decision making. In his 2015 paper, some researchers, analyzed the challenges, consequences, and requirements of BIM in project management. The goal of the study was to demonstrate the relation between BIM and the role of project managers in construction projects; the study emphasizes the significance of having the adequate BIM knowledge and experience for the project management in order to achieve success. The paper also focuses on the necessity of, project managers having BIM knowledge and enrichment of their experience. Bodaghee and Mahaamy (2014) focus on utilizing BIM in project management fields of knowledge, in a 2017 paper. The paper evaluates the advantages of using BIM, and its role in project management fields of knowledge (based on PMBOK standard). Moreover, it mentions the advantages of using BIM for project managers. Jupp (2017), focuses on environmental planning and management in 4D Building Information Modeling. His paper discusses the way for environmental planning and management by using the 4D potentials. The 4D modeling technologies and analysis besides structured work cycle, are presented as a basis for shaping an efficient environmental management and planning framework. The study introduces five technical prerequisites for an environment friendly construction planning. The five prerequisites are: planning and simulation, modeling environmental equipment, construction site modeling, modeling and envisioning the environmental significance, and the ability to comply with regulations. The paper also identifies the prerequisites for developing cooperation and supervision of environmental management systems before selecting the direction, for the further studies.

Murguia et al. (2017), while analyzing process combination framework for planning stage of residential buildings; debate that during the design process, BIM contributes to the enhancement of communication and vision, and also that it opens ways for continuation of improvement. The goal of the study is coordinating BIM, PMBOK (including communications and management of stakeholders), and LPDS, also development of a process combination framework for enhancing vision and communication during the design stage. In addition, the study is applied on case study of designing a residential building in Lima (Murguia et al., 2017). According to past studies, research on the impacts of BIM capabilities on each of the areas of knowledge management in a project has not been conducted. Therefore, in this research, we try to determine the effect of each BIM capabilities on each of the Knowledge areas of project management and examine the impact of each of the project management knowledge areas on BIM capabilities through SAW analysis and rank the knowledge management areas of the project in terms of impact, and in Finally, we present the BIM process model can have great impact alongside with the project knowledge areas of management on implementations of the project.

# **3. Presentation of the proposed process model for implementation of BIM in order to influence on knowledge areas owing to the fact that it has great frame work for project management as a standard**

 A standard for each aspect of the project, such as range, time, cost, and quality (as the main objectives), to the management of resources, logistics, risk, communications and stakeholders (as knowledge of achieving these goals), has certain purposes and ultimately integrates them seamlessly; however, achieving these goals and processes in the form of project management (not at the management level, but at the level of engineering and implementation) requires a tool that is in line with the goals And the foregoing frameworks can make planning and processes in different areas of knowledge; we need to use tool and methodology in order to make optimal use of resources, to better manage risks, to establish relationships in a secure way between stakeholders, and to control project procurements; as a result, eventually to have a project with predetermined quality in the related scope. To find this tool and methodology we look at building information modeling, a concept that is rapidly expanding and is being implemented in advanced countries as a requirement. The BIM has proven that the more time spent on designing and constructing the model and attaching information to the information model, the more value it adds to the project and its stakeholders, and with a great deal of potential in the various phases of the project that it presents. It improves almost all aspects of the project. That is why its use has become so popular all over the world, and in some countries the BIM multi-dimensional model is a requisition for obtaining construction permission. In the following research, we try to identify the effects of BIM capabilities on the PMBOK knowledge areas and, by interviewing experts and questionnaires, we have will discuss the opinion of the experts on these two domains in relation to their mutual effects on each other. First, we introduce the various BIM capabilities described in the previous section, and select some of them that are most important for the majority of experts, and then examine their impact in each of the PMBOK knowledge domains. In the following, according to the collected opinions, we tried to summarize the sets of experts' views in Table 3. Then, through the questionnaires, the effectiveness of each of the areas of project management knowledge on the capabilities BIM will be measured, and we obtain and rank them through SAW analysis. Finally, in Figure 3, we introduce a proposed model for implementing BIM to influence the knowledge areas of project management.

### **Table 3**

The effect of the capabilities of BIM on project management fields of knowledge

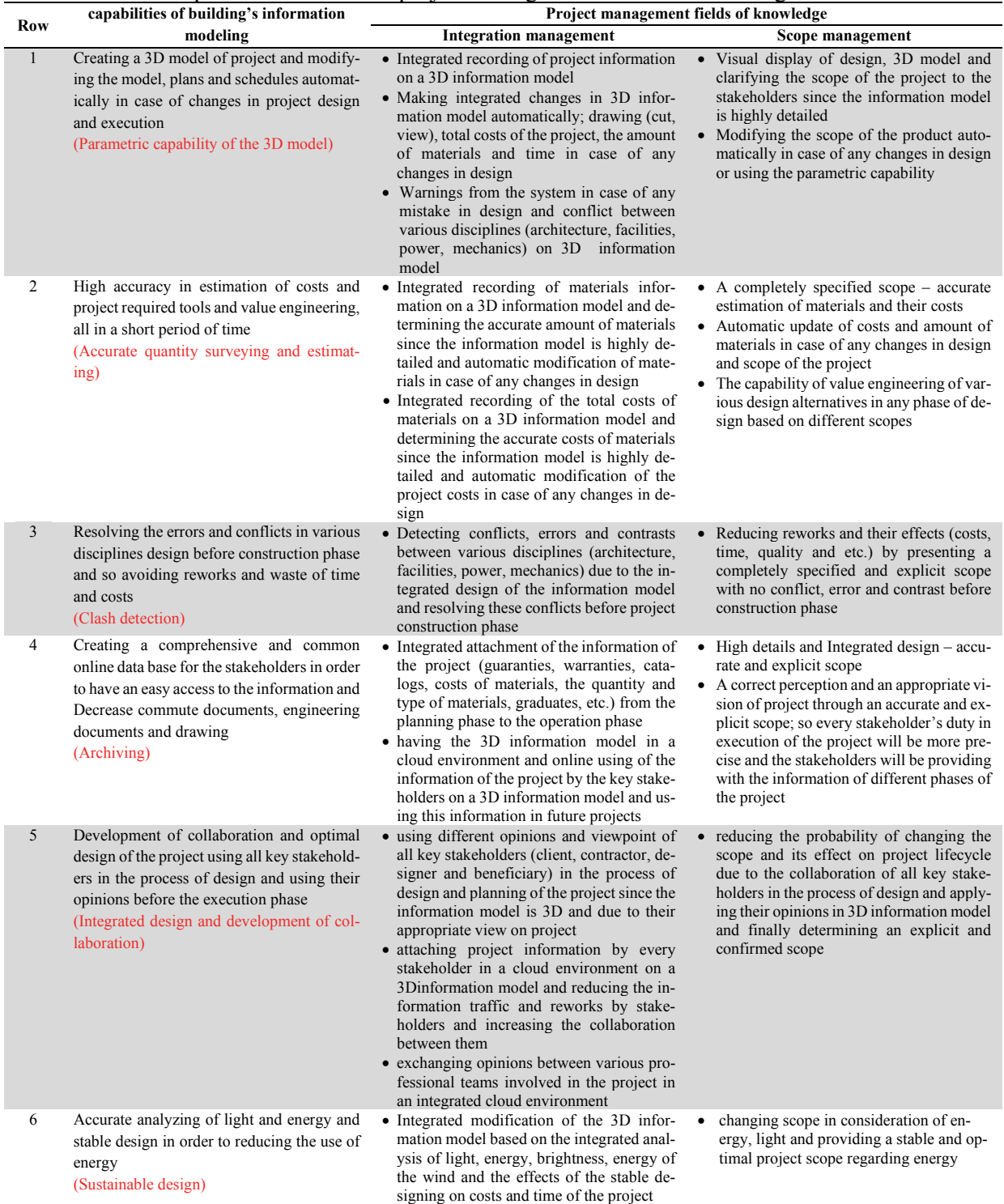

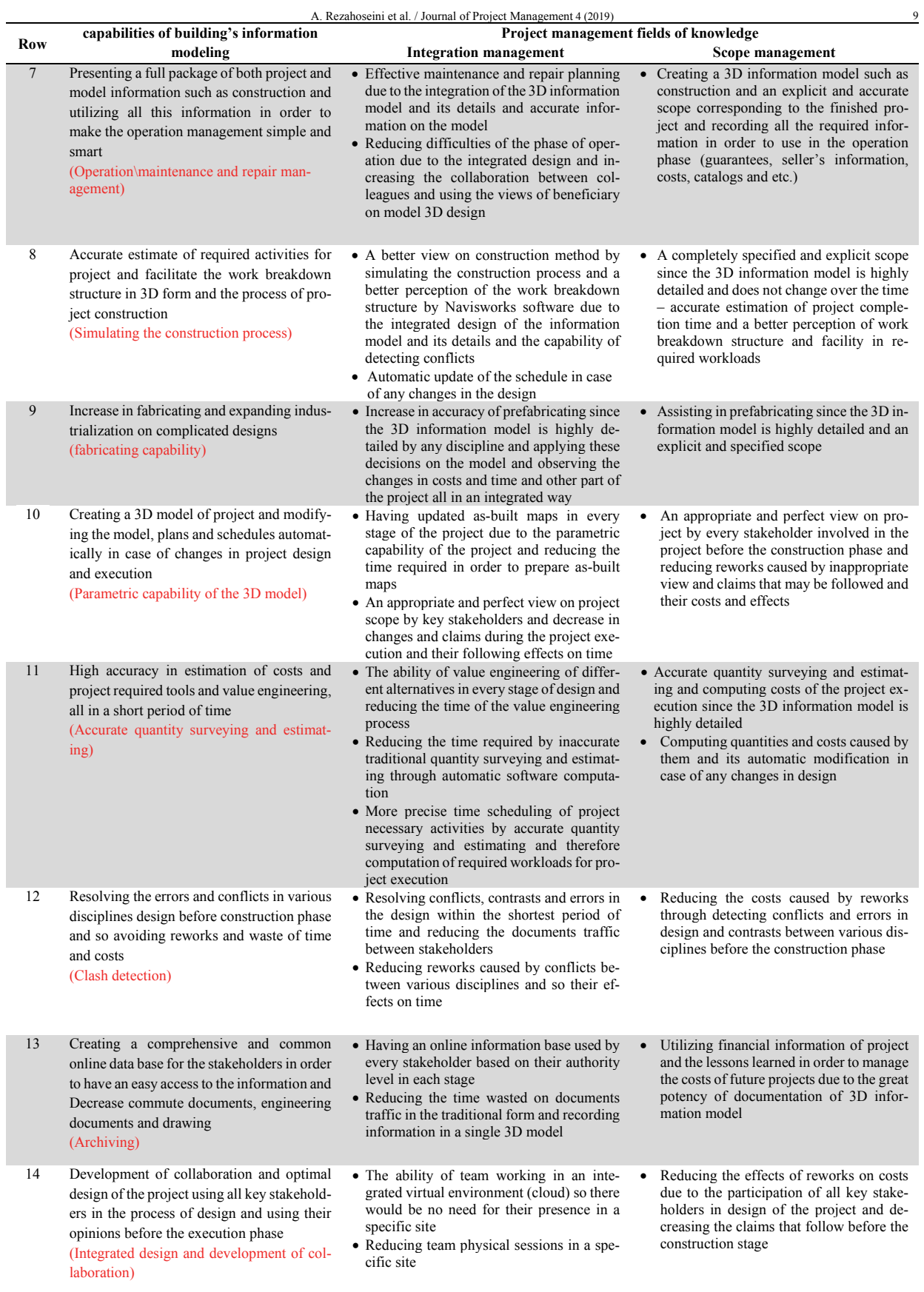

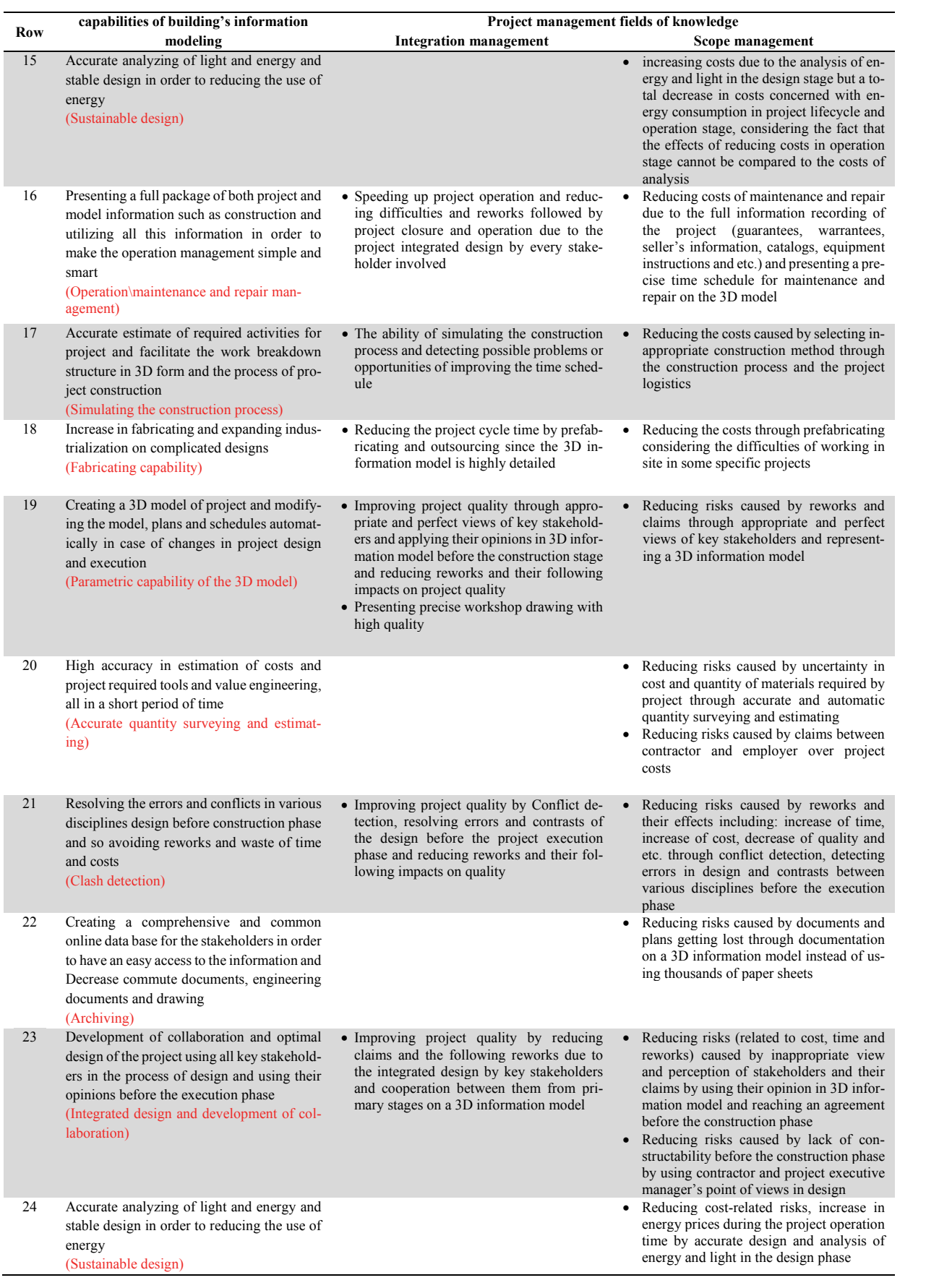

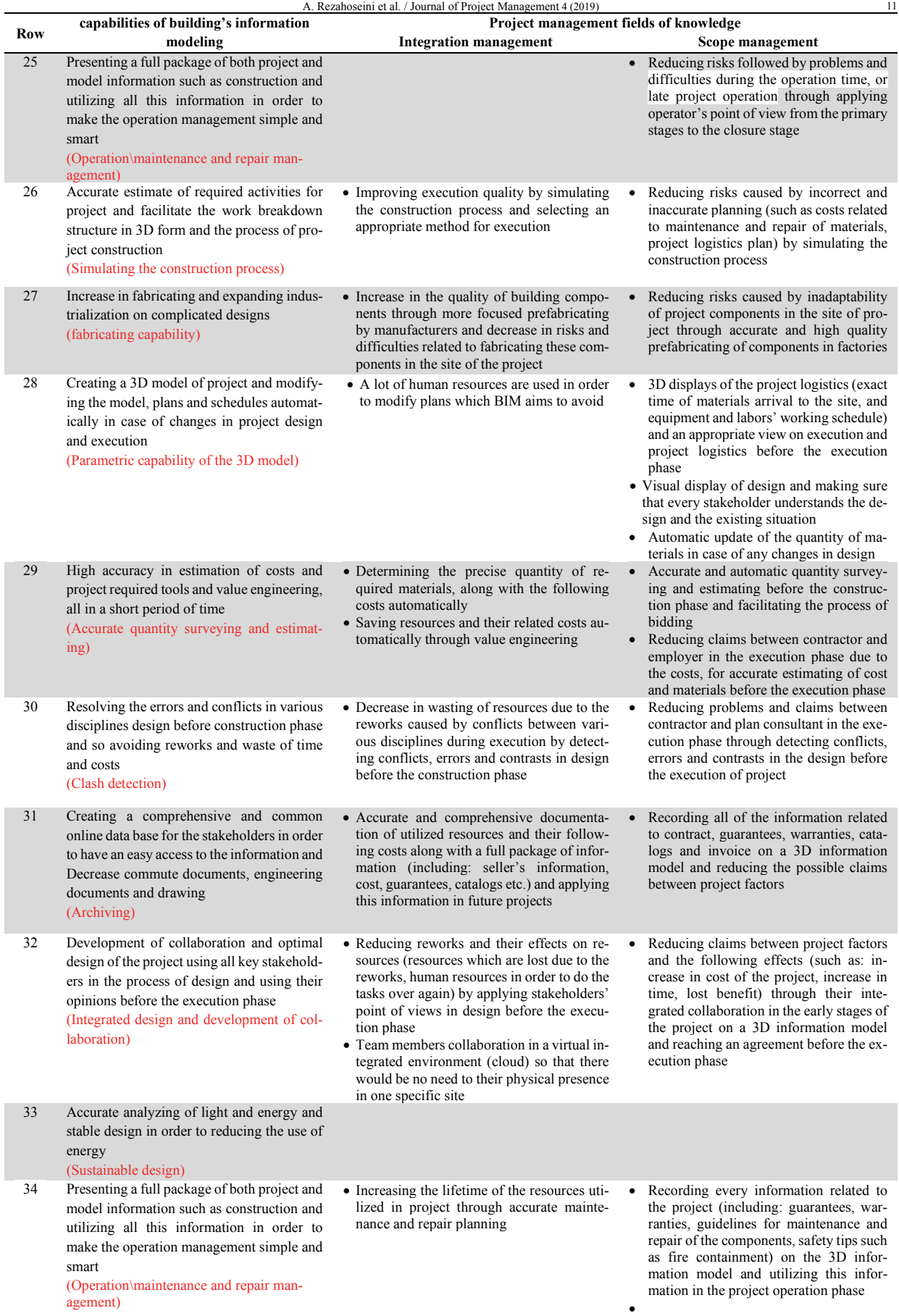

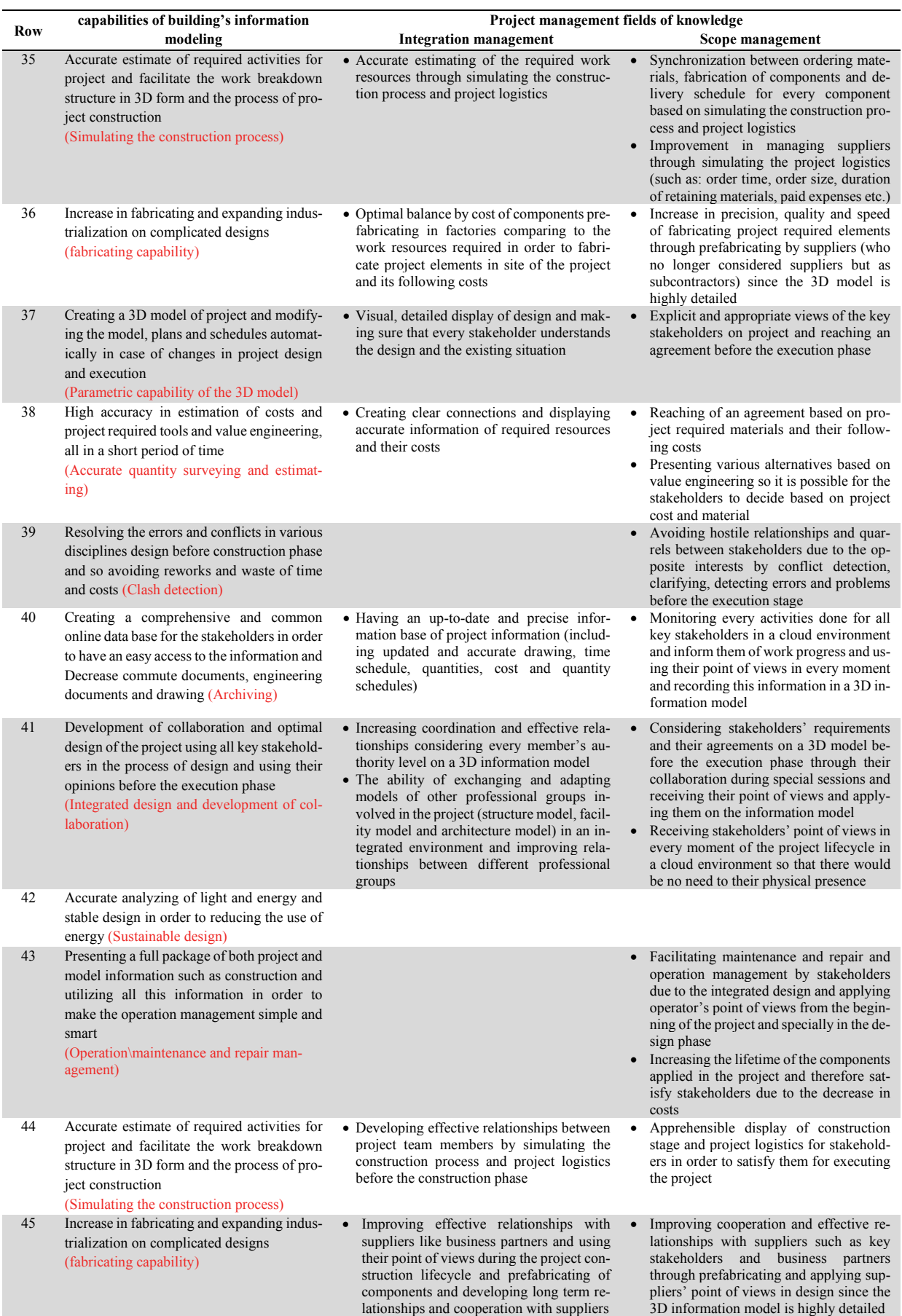

*3.1. The extent of the impact of knowledge management areas on project knowledge from each of the BIM capabilities through SAW analysis* 

The SAW technique is one of the most used MADM techniques. It is simple and serves the basis of most MADM techniques such as AHP and PROMETHEE which benefits from additive property to calculate final scores of alternatives. In SAW technique, final score of each alternative is calculated as follows

$$
P_i = \sum_{j=1}^K W_j \times r_{ij}
$$

The steps taken to calculate the extent of the impact of knowledge management areas of the project on building information modeling capabilities:

1) First, through questionnaires of experts, the effectiveness of each of the project management knowledge areas (options) from the BIM capabilities (indicators) using the 3-parameter beta distribution and Likert scale (Effective) has been demonestrated.

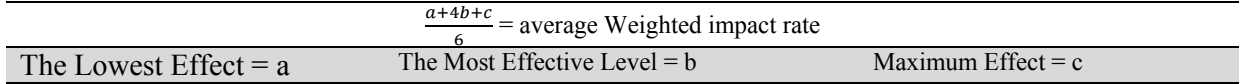

2) From the questionnaires prepared by different experts, we make an average of the arithmetic to determine the decision-making matrix of the impact level of knowledge management areas of the project.

• Given that the type of all indicators (BIM capabilities) is the same and of a type of positive effect, so there is no need to be quantified and the weight of each of the indicators is calculated by adding The influence of each indicator into the elements of the decision making matrices.

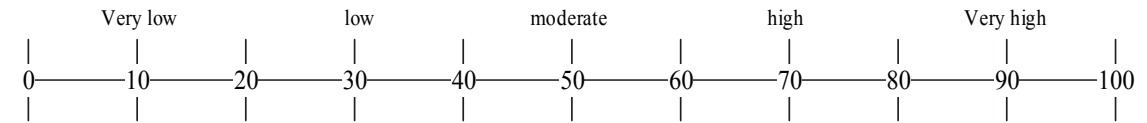

• The weight gain of indicators is determined by the multiplication of indicators weights in to the degree of impressibility of every one the project management knowledge areas.

In Table 4, the decision matrix resulting from the average of the arithmetic of the various questionnaires and the desirability (effectiveness) of each of the areas is shown.

# **Table 4**

Matrix of decision making and calculation of the saw method

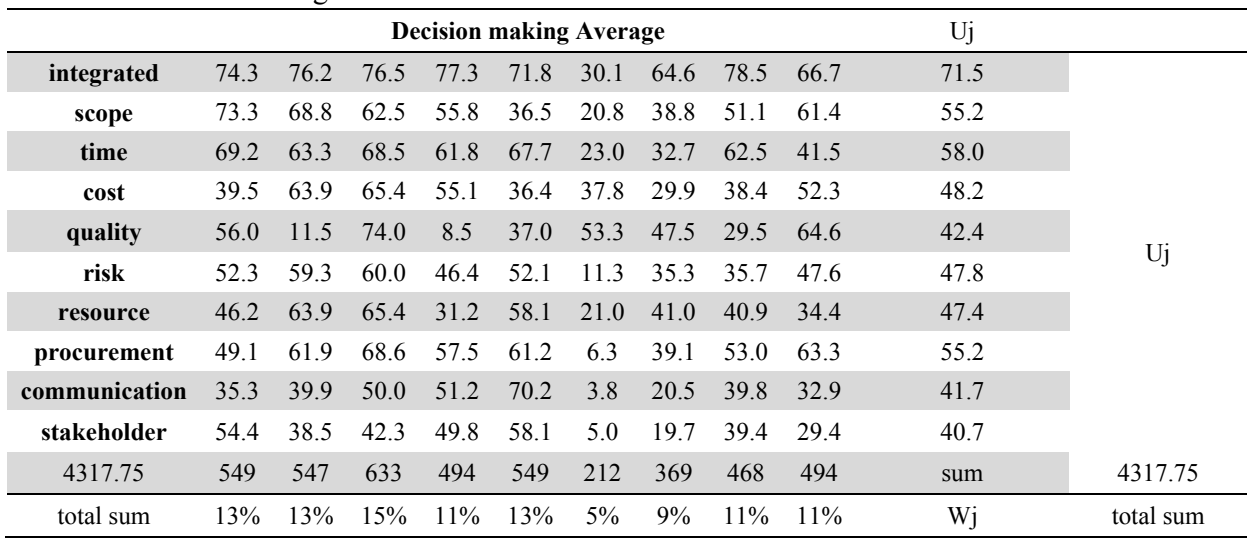

In Fig. 2, the impact diagrams of each of the project management knowledge areas are illustrated by the BIM capabilities using questionnaires.

As outlined in the diagram, BIM capabilities are influential in all areas of knowledge and have the greatest impact on integration management, which can also be expected according to the type of building information modeling system, as BIM seeks to Integration of all project information into a 3- D information model and can be used as a suitable methodology along with different standards. Now, in Fig. 3 and Fig. 4, the BIM proposed process model for implementing knowledge management areas of the project is shown.

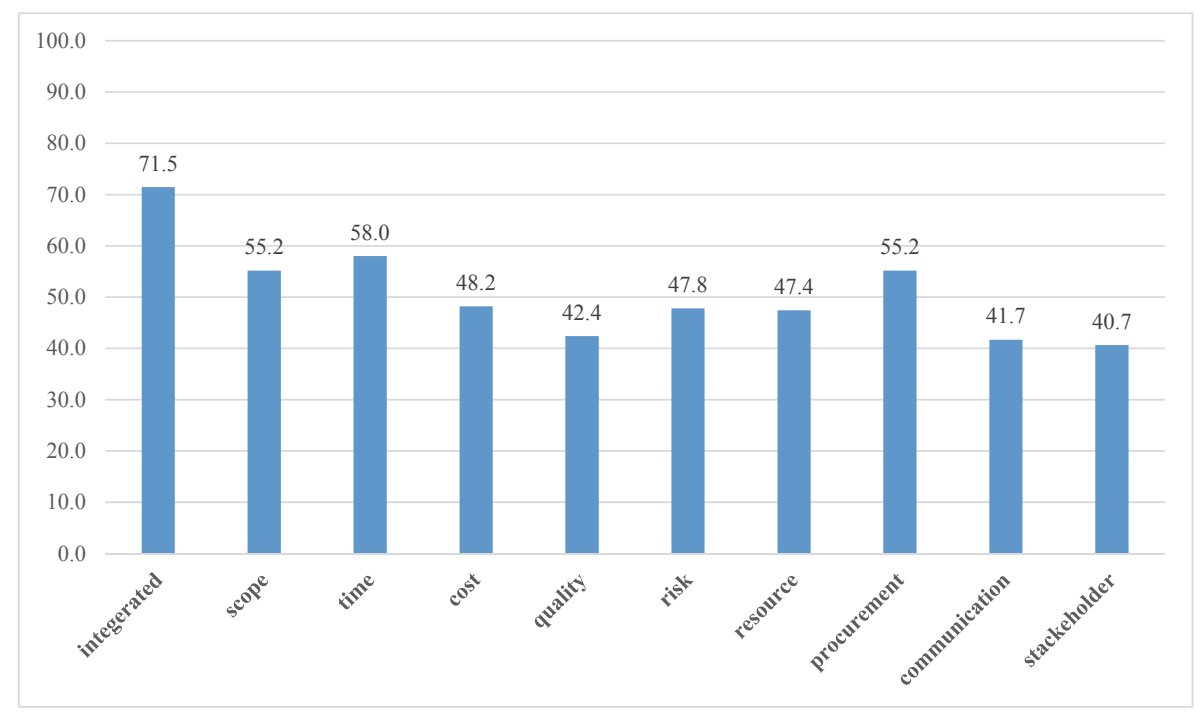

**Fig. 2.** Graph of the extent of the impact of knowledge areas on BIM capabilities

A. Rezahoseini et al. / Journal of Project Management 4 (2019) 15 A. Rezahoseini et al. / Journal of Project Management 4 (2019)

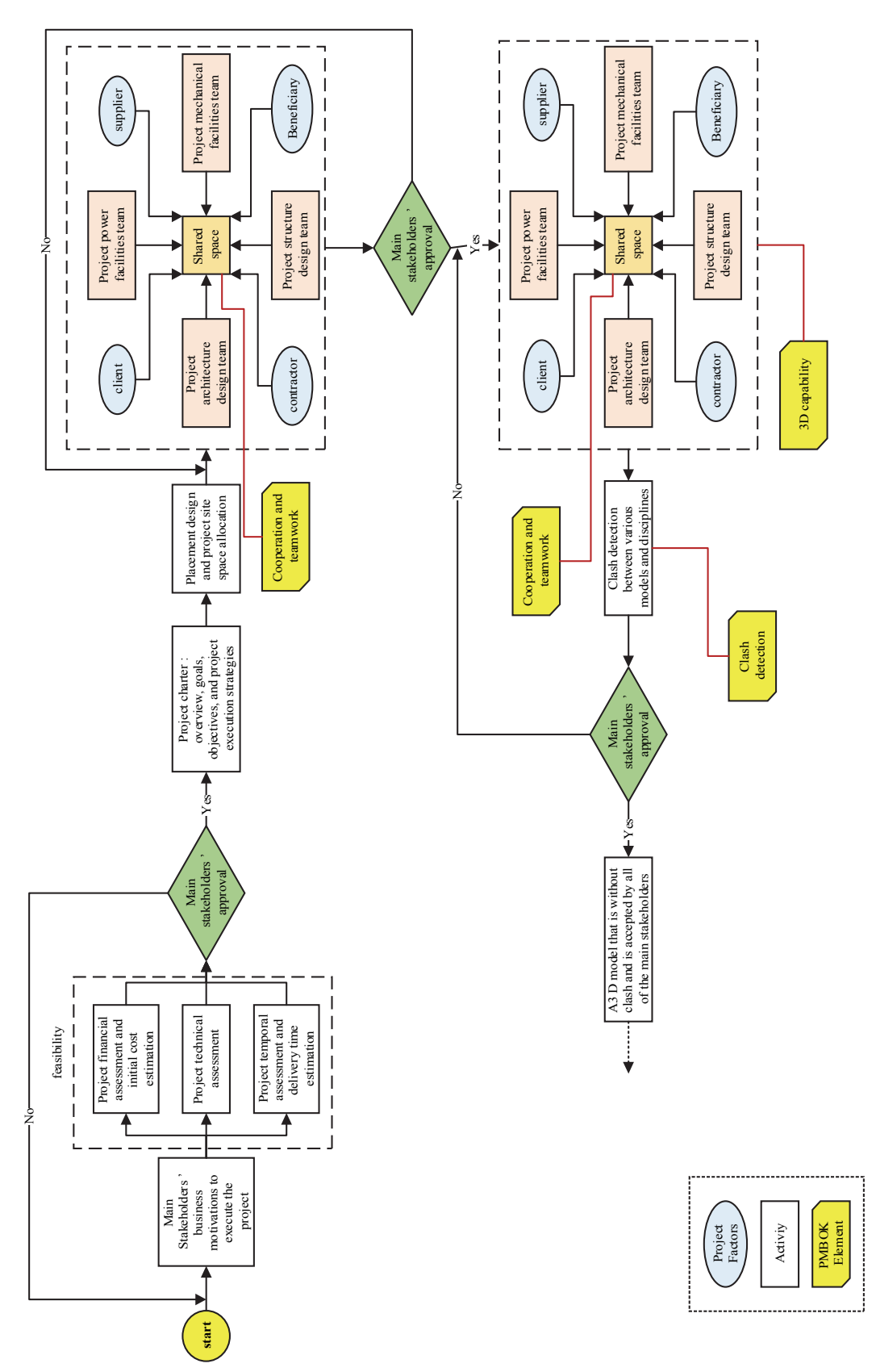

**Fig. 3.** BIM proposed process model for implementing knowledge management areas Fig. 3. BIM proposed process model for implementing knowledge management areas

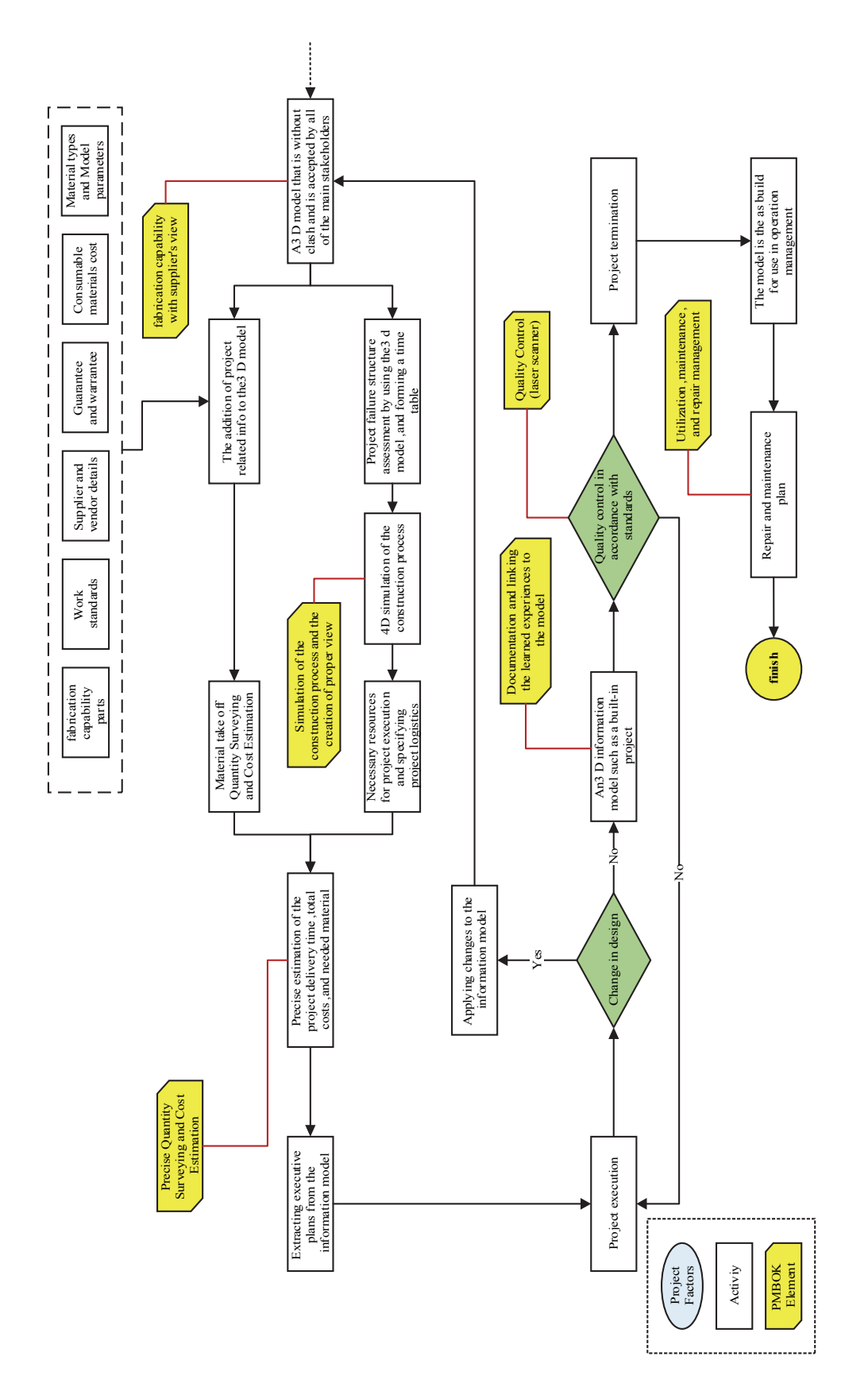

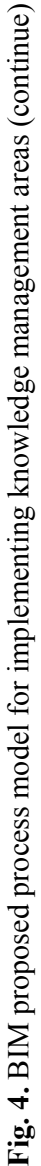

### **4. Conclusion**

According to the collected questionnaires, we can summarize the impact of building information modeling capabilities in Table 5.

#### **Table 5**

Summary of the Effects of Building Information Modeling Capabilities on Project Management Knowledge Areas

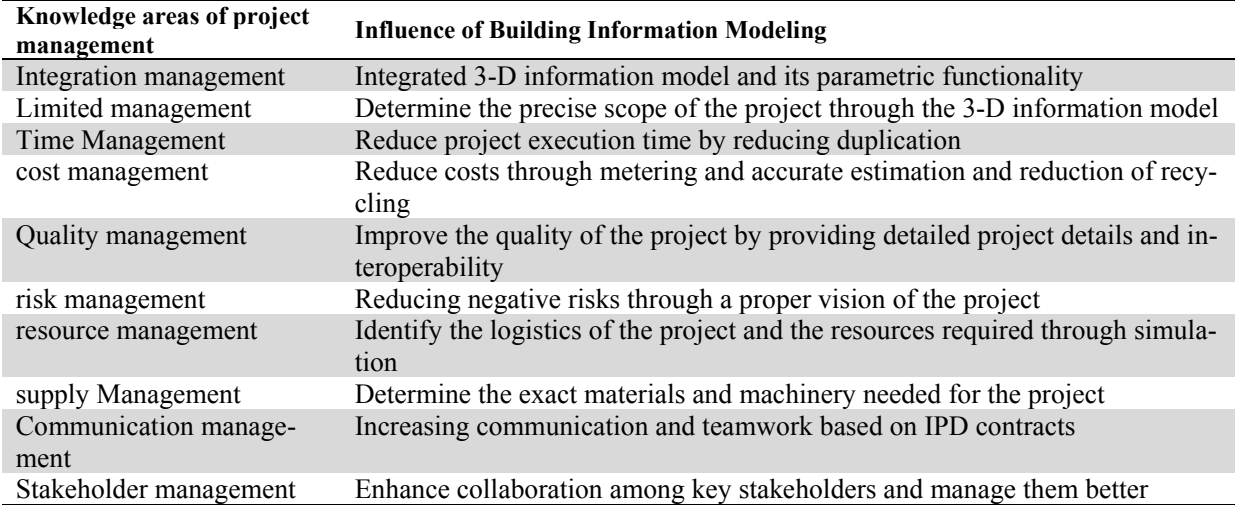

So, we see that the application of the concept of BIM in all areas of PMBOK can be very effective. In fact, in addition to a few cases, most of the major BIM applications identified have affected all areas of project management knowledge. Therefore, BIM application directly facilitates project management, and many construction management problems. BIM application and can be used as a methodology for PMBOK standard project management.

## **References**

- Alshawi, M., & Ingirige, B. (2003). Web-enabled project management: an emerging paradigm in construction. *Automation in construction*, *12*(4), 349-364.
- Azhar, S. (2011). Building information modeling (BIM): Trends, benefits, risks, and challenges for the AEC industry. *Leadership and management in engineering*, *11*(3), 241-252..
- Bodaghee, S., & Mahaamy, A. (2014). Application of Building Information Modeling in Knowledge Management Knowledge Areas. *Second International Management and Accounting Conference*.
- Broquetas, M. (2010). Using BIM as a project management tool: how can BIM improve the delivery of complex construction projects?. *Master degree dessertation, University of Applied Sciences, Stuttgart*.
- Bryde, D., Broquetas, M., & Volm, J. M. (2013). The project benefits of building information modelling (BIM). *International journal of project management*, *31*(7), 971-980.
- Dang, D. T. P., & Tarar, M. O. I. Z. (2012). Impact of 4D modeling on construction planning process. *Chalmers University of Technology Göteborg, Sweden*.
- Eastman, C., Teicholz, P., Sacks, R., & Liston, K. (2011). *BIM handbook: A guide to building information modeling for owners, managers, designers, engineers and contractors*. John Wiley & Sons.
- Elbeltagi, E., & Dawood, M. (2011). Integrated visualized time control system for repetitive construction projects. *Automation in Construction*, *20*(7), 940-953.
- Fazli, A., Fathi, S., Enferadi, M. H., Fazli, M., & Fathi, B. (2014). Appraising effectiveness of Building Information Management (BIM) in project management. *Procedia Technology*, *16*, 1116-1125.
- Golabchi, A., Akula, M. V. R. K., & Kamat, V. R. (2013). Leveraging BIM for automated fault detection in operational buildings. In *ISARC. Proceedings of the International Symposium on Automation and Robotics in Construction* (Vol. 30, p. 1). Vilnius Gediminas Technical University, Department of Construction Economics & Property.
- Hergunsel, M. F. (2011). Benefits of building information modeling for construction managers and BIM based scheduling.
- Jupp, J. (2017). 4D BIM for environmental planning and management. *Procedia engineering, 180*, 190-201.
- Khoshnava, S., Ahankoob, A., Preece, C., & Rostami, R. (2012). Application of BIM in construction safety. In Management in Construction Research Association (MiCRA). *Postgraduate Conference, University Teknologi Malaysia, Malaysia*.
- Krygiel, E., & Nies, B. (2008). *Green BIM: successful sustainable design with building information modeling*. John Wiley & Sons.
- Larson, E. W., & Gray, C. F. (2015). *A Guide to the Project Management Body of Knowledge: PMBOK (®) Guide.* Project Management Institute.
- Liu, Z. (2010). *Feasibility Analysis of BIM Based Information System for Facility Management at WPI* (Doctoral dissertation, Worcester Polytechnic Institute.).
- Migilinskas, D., Popov, V., Juocevicius, V., & Ustinovichius, L. (2013). The benefits, obstacles and problems of practical BIM implementation. *Procedia Engineering*, *57*, 767-774.
- Murguia, D., Brioso, X., Ruiz-Conejo, L., & Fernandez, L. (2017). Process Integration Framework for the Design Phase of a Residential Building. *Procedia Engineering*, *196*, 462-469.
- Wong, K. D., & Fan, Q. (2013). Building information modelling (BIM) for sustainable building design. *Facilities*, *31*(3/4), 138-157.
- Parvan, K. (2012). *Estimating the impact of Building Information Modeling (BIM) utilization on building project performance* (Doctoral dissertation).
- Rooke, J., Seymour, D., & Fellows, R. (2004). Planning for claims: an ethnography of industry culture. *Construction management and economics*, *22*(6), 655-662.
- Teicholz, P. M. (2013). Labor-productivity declines in the construction industry: causes and remedies (a second look). *AECbytes Viewpoint*.
- Winberg, A., & Dahlqvist, E. (2010). *BIM-the Next Step in the Construction of Civil Structures*.
- Young, N. W., Jones, S. A., Bernstein, H. M., & Gudgel, J. (2009). The business value of BIM-getting building information modeling to the bottom line. *Bedford, MA: McGraw-Hill Construction*, *51*.

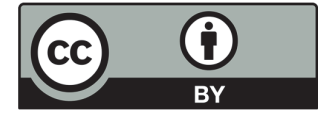

© 2018 by the authors; licensee Growing Science, Canada. This is an open access article distributed under the terms and conditions of the Creative Commons Attribution (CC-BY) license (http://creativecommons.org/licenses/by/4.0/).